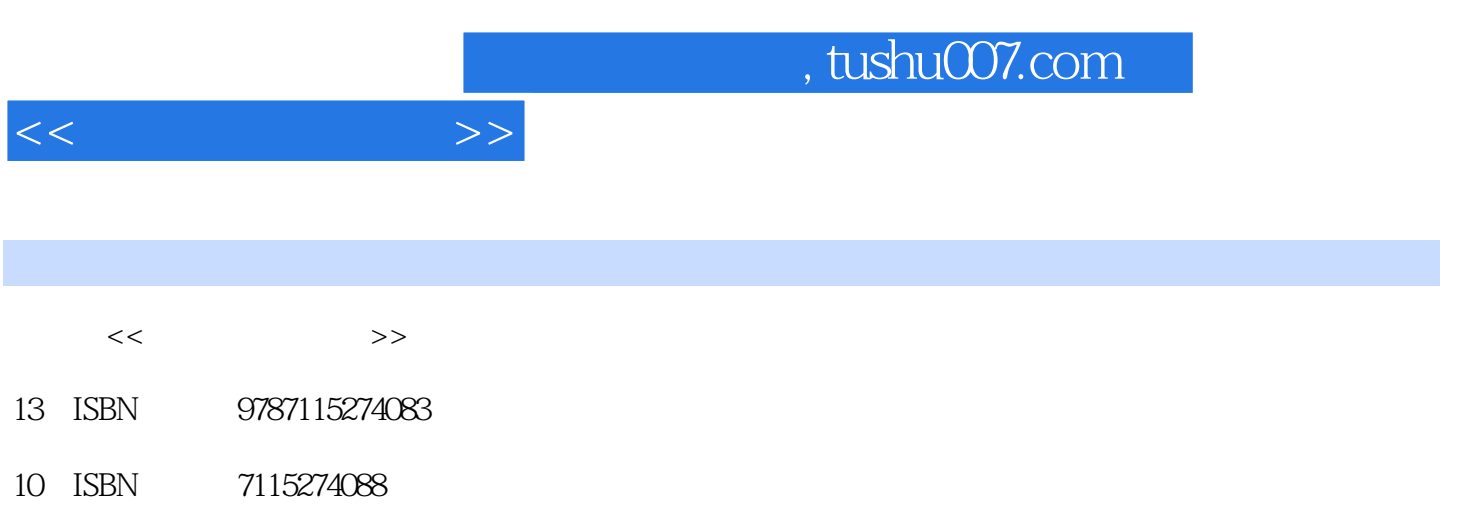

出版时间:2012-3

Kenneth Hess, Amy Newman

PDF

更多资源请访问:http://www.tushu007.com

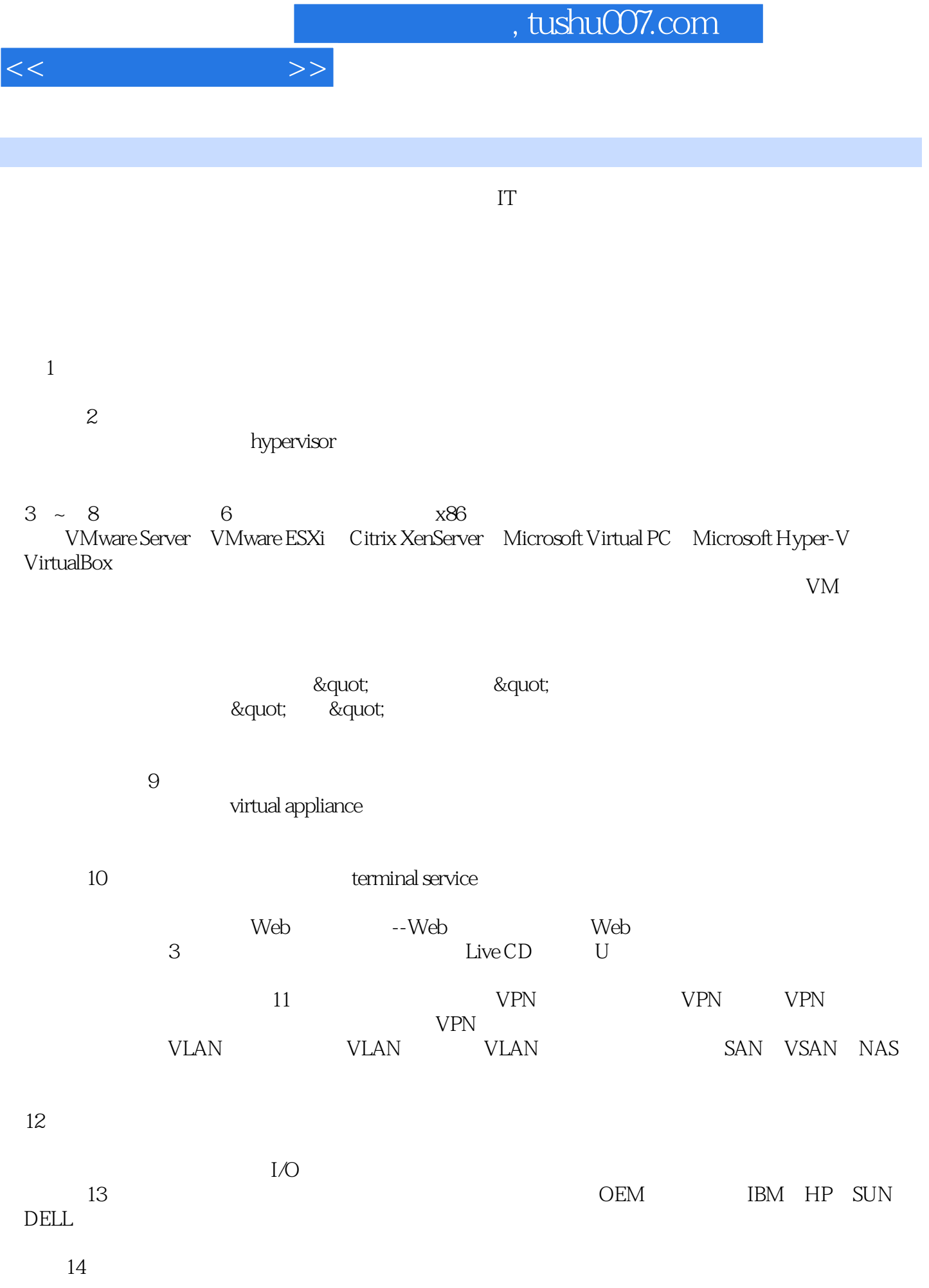

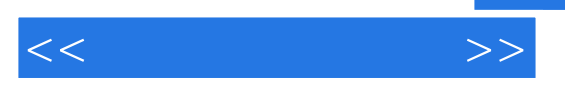

 $15$ 

 $16$ 

 $17$ 

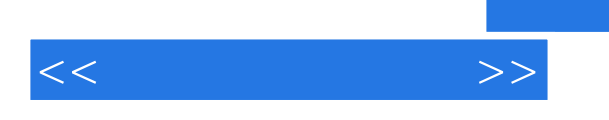

 $\mathbf{I}$ 

## VMwareESXi VMwareServer MicrosoftHyper-V CitrixXenServer

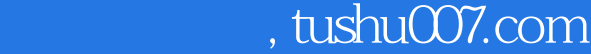

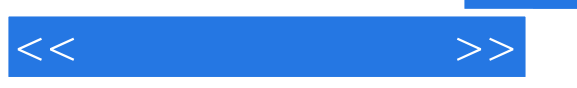

Kenneth Hess Linux Magazine<br>1999 自1999年起,使用过各种类型的虚拟化产品,并曾是VMware产品线的测试员。 DaniWeb Linux Linux Internet.com ServerWatch The Frugal Tech Show。  $Web$ Amy Newman 2001<br>  $\frac{2006}{200}$  Virtually<br>
RerverWatch 2009 1999 ServerWatch 2009 Enterprise IT Speaking<br>Planet

contracted and the Gartner contracted with the Gartner contracted with the Second Second Second Second Second Second Second Second Second Second Second Second Second Second Second Second Second Second Second Second Second

 $1$  $1.1$  $1.2<sup>°</sup>$  $1.3$  $1.4$  Web  $1.41$  $1.42$ 1.43  $1.44$  $1.45$  $1.5$  $1.5.1$  $1.5.2$  $1.5.3$  $1.5.4$  $1.5.5$  $1.56$  $1.5.7$  $1.5.8$  $1.59$  $1.6$  $2^{\degree}$  $2.1$  / 2.1.1 VMware Server 2.1.2 Sun xVM VirtualBox 2.2 hypervisor 221 Citrix Xen 2.2.2 VMware ESX/VMware ESXi 2.2.3 Microsoft Hyper-V 23 2.3.1 Bochs 2.3.2 QEMU 2.3.3 Microsoft Virtual PC Virtual Server  $24$  2.4.1 KVM  $242$  Linux  $2.5$ 2.5.1 Solaris Containers Zones 2.5.2 OpenVZ  $26$  $27$  第3章 VMware Server 3.1 VMware Server  $3.1.1$ 

 $<<$  and the set of  $>>$ 

 $<<$  and  $<<$ 

```
31.23232132.2
  3.3    VMware Server
  34 第4章  VMware ESXi    
4.14.1.14.1.2
4.24.214.2.2
  4.3    VMware ESXi
  44
   第5章  Citrix XenServer    
    5.1  XenServer hypervisor   
  52 XenCenter——Xen
    5.215.2.2
    5.23
  5.3
  5.45.4.15.4.2
  5.5  XenServer
  56<sup>°</sup> 第6章  Microsoft Virtual PC    
  61 VPC
    61.16.1.2
626.2.1
    6.2.2
  6.3
   第7章  Microsoft Hyper-V    
  7.17.1.17.1.27.27.217.2.2
  7.3<sub>l</sub>8  VirtualBox
  8.1 VirtualBox
    8.1.18.1.2
```
 $<<$ 

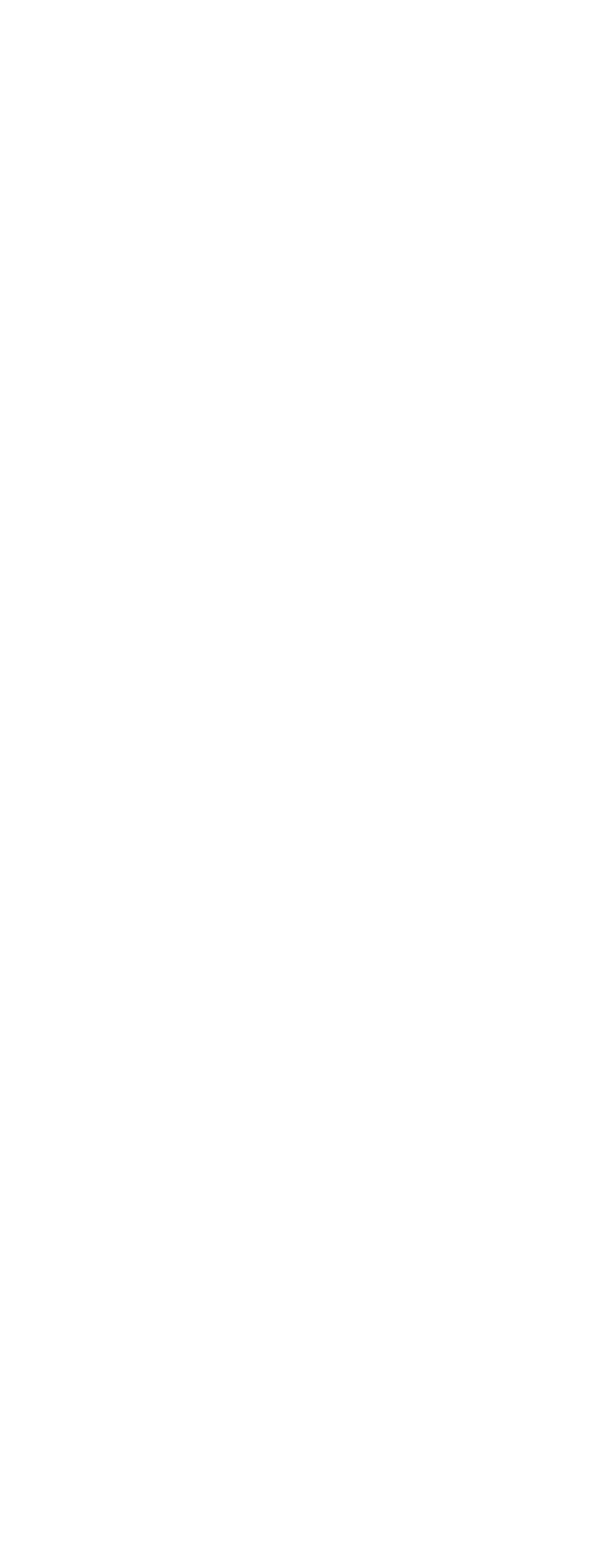

 $<<$ 

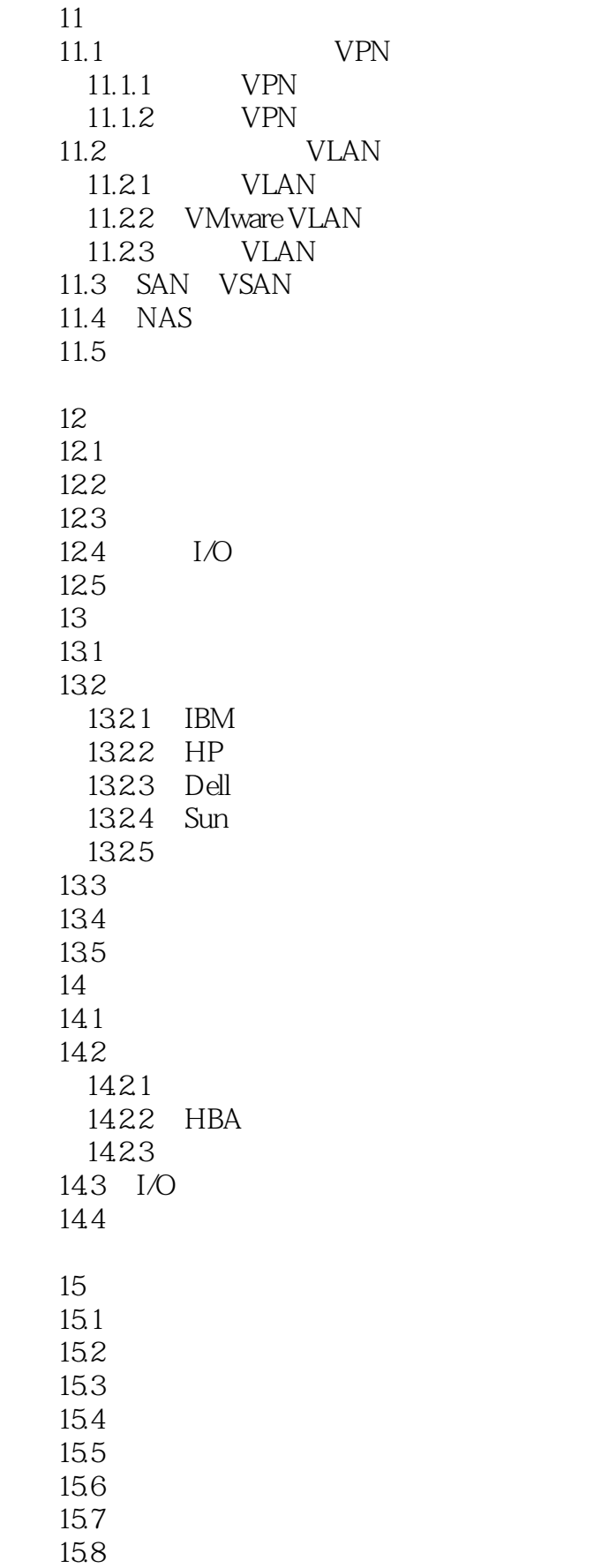

 $<<$ 

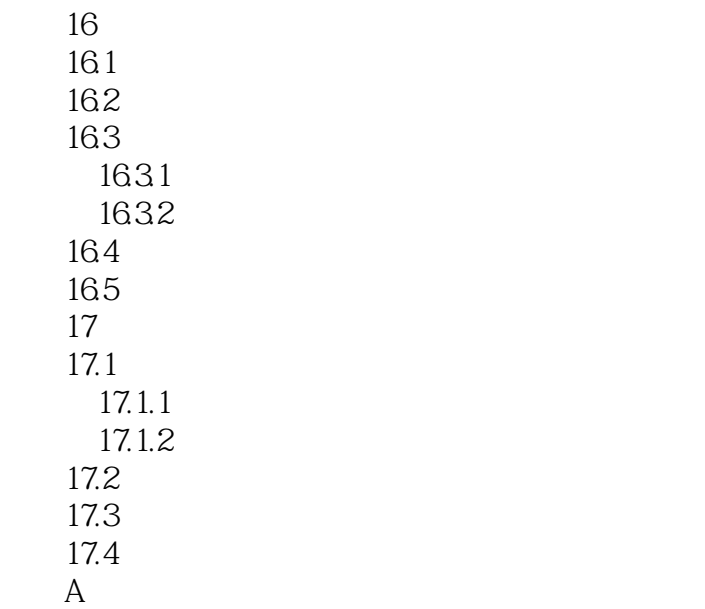

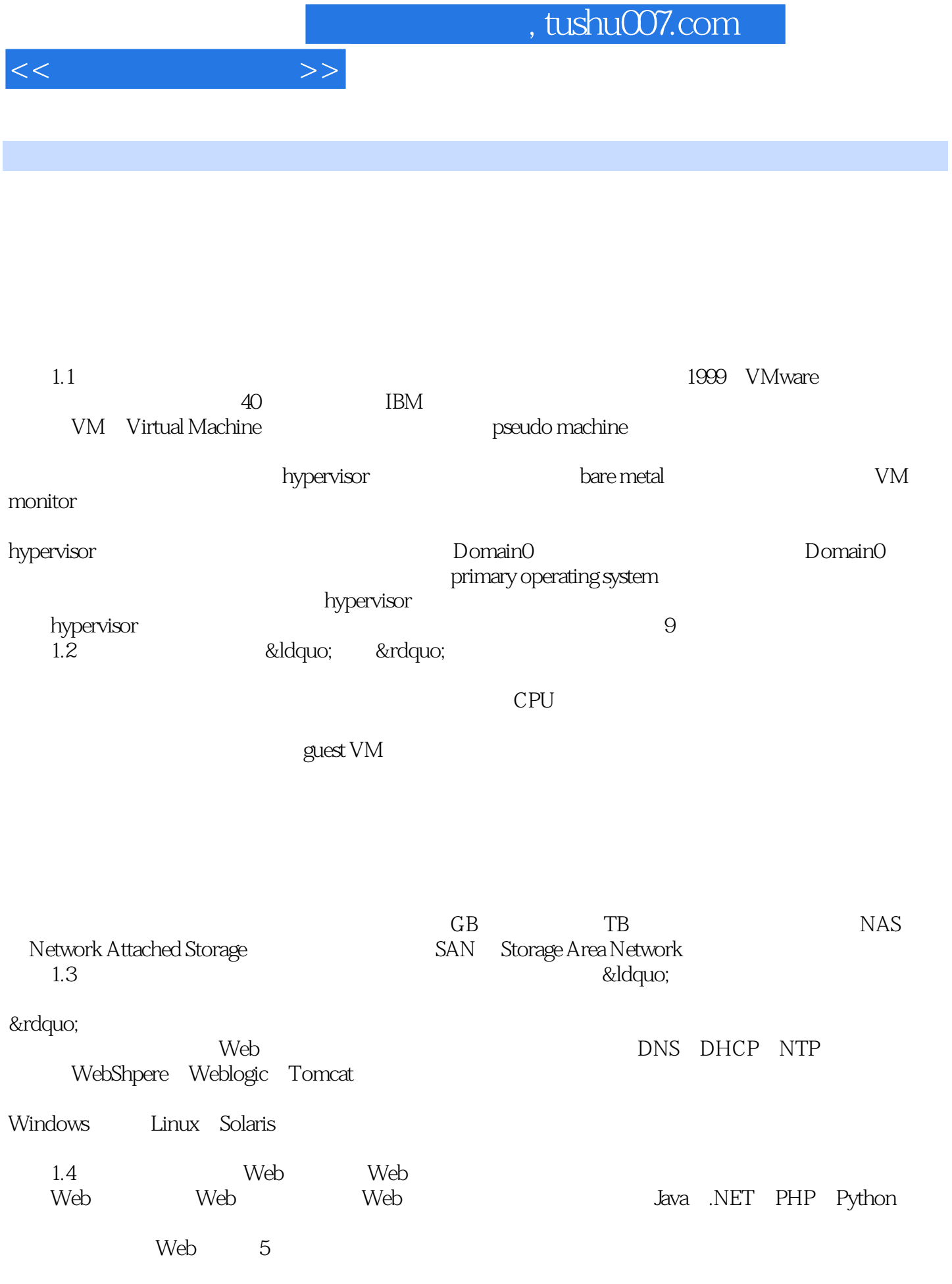

 $1.4.1$  MTTR

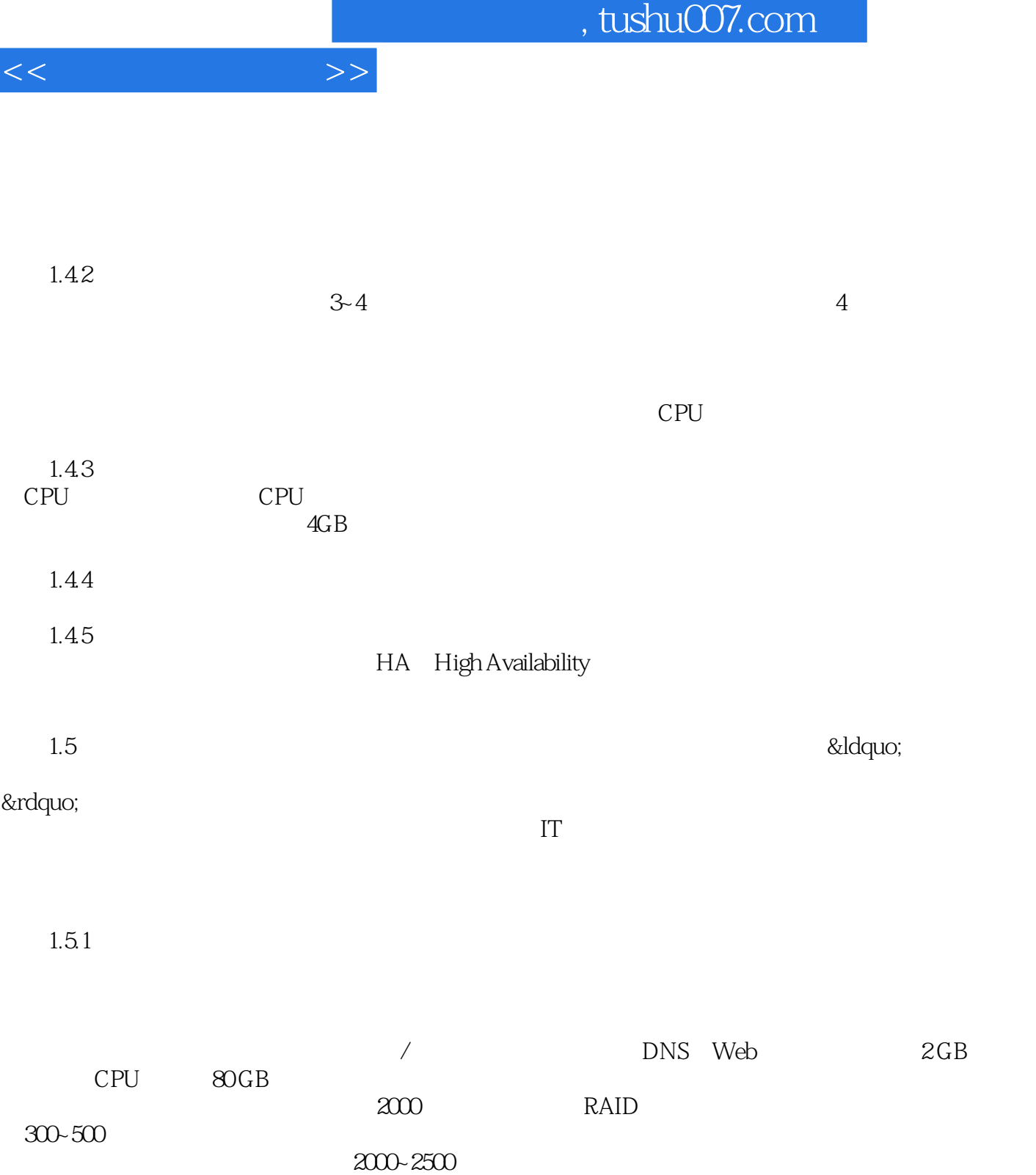

……

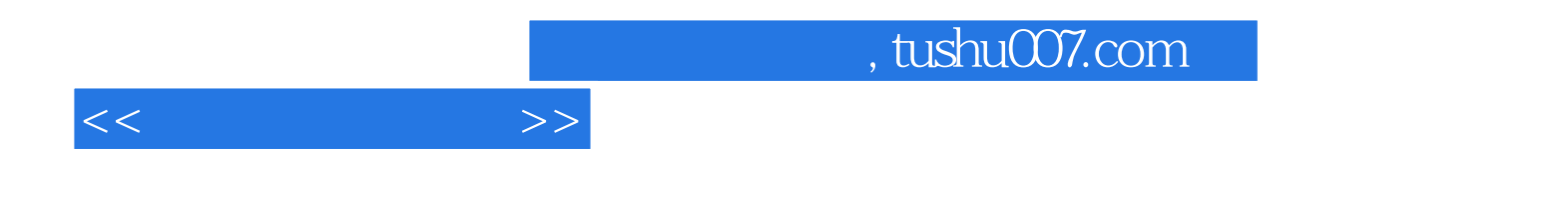

本站所提供下载的PDF图书仅提供预览和简介,请支持正版图书。

更多资源请访问:http://www.tushu007.com